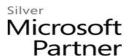

## **OD20744C: Securing Windows Server 2016 MOD**

#### **Course Details**

#### **Course Outline**

#### 1. Attacks, breach detection, and Sysinternals tools

- Understanding attacks
- Detecting security breaches
- Examining activity with the Sysinternals tools
- Lab: Basic breach detection and incident response strategies
- 1. Identifying attack types
- 2. Exploring Sysinternals tools

#### 2. Protecting credentials and privileged access

- Understanding user rights
- Computer and service accounts
- Protecting credentials
- Privileged Access Workstations and jump servers
- Local administrator password solution
- Lab: Implementing user rights, security options, and group managed service accounts
- 1. Configuring user rights and account-security options
- 2. Delegating privileges
- 3. Creating group Managed Service Accounts
- 4. Locating problematic accounts
- Lab: Configuring and deploying LAPs
- 5. Installing and configuring LAPs
- 6. Deploying and testing LAPs

## 3. Limiting administrator rights with Just Enough Administration

- Understanding JEA
- Verifying and deploying JEA
- o Lab: Limiting administrator privileges with JEA
- 1. Creating a role-capability file

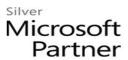

- 2. Creating a session-configuration file
- 3. Creating a JEA endpoint
- 4. Connecting and testing a JEA endpoint
- 5. Deploying a JEA configuration to another computer

#### 4. Privileged access management and administrative forests

- ESAE forests
- Overview of Microsoft Identity Manager
- Overview of JIT administration and PAM
- o Lab: Limiting administrator privileges with PAM
- 1. Layered approach to security
- 2. Configuring trust relationships and shadow principals
- 3. Requesting privileged access
- 4. Managing PAM roles

#### 5. Mitigating malware and threats

- Configuring and managing Windows Defender
- Restricting software
- Configuring and using the Device Guard feature
- Lab: Securing applications with Windows Defender, AppLocker, and Device Guard Rules
- 1. Configuring Windows Defender
- 2. Configuring AppLocker
- 3. Configuring Device Guard

#### 6. Analyzing activity with advanced auditing and log analytics

- Overview of auditing
- Advanced auditing
- Windows PowerShell auditing and logging
- Lab: Configuring advanced auditing
- 1. Configuring the auditing of file system access
- 2. Auditing domain sign-ins
- 3. Managing advanced audit policy configuration
- 4. Windows PowerShell logging and auditing

# 7. Deploying and configuring Advanced Threat Analytics and Microsoft Operations Management Suite

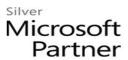

- Deploying and configuring ATA
- Deploying and configuring Microsoft Operations Management Suite
- Deploying and configuring Azure Security Center
- Lab: Deploying ATA, Microsoft Operations Management Suite, and Azure Security Center
- 1. Preparing and deploying ATA
- 2. Preparing and deploying Microsoft Operations Management Suite
- 3. Deploying and configuring Azure Security Center

#### 8. Secure Virtualization Infrastructure

- Guarded fabric
- Shielded and encryption-supported virtual machines
- o Lab: Guarded fabric with Admin-trusted attestation and shielded VMs
- 1. Deploying a guarded fabric with admin-trusted attestation
- 2. Deploying a shielded VM

#### 9. Securing application development and server-workload infrastructure

- Using SCT
- Understanding containers
- Lab: Using SCT
- 1. Configuring a security baseline for Windows Server 2016
- 2. Deploying the security baseline for Windows Server 2016
- Lab: Deploying and configuring containers
- 3. Deploying and managing a Windows container

#### 10. Planning and protecting data

- Planning and implementing encryption
- Planning and implementing BitLocker
- Protecting data by using Azure Information Protection
- Lab: Protecting data by using encryption and BitLocker
- 1. Encrypting and recovering access to encrypted files
- 2. Using BitLocker to protect data

#### 11. Optimizing and securing file services

- File Server Resource Manager
- Implementing classification and file management tasks
- Dynamic Access Control

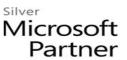

- Lab : Quotas and file screening
- 1. Configuring File Server Resource Manager quotas
- 2. Configuring file screening and storage reports
- Lab: Implementing Dynamic Access Control
- 3. Preparing for implementing Dynamic Access Control
- 4. Implementing Dynamic Access Control
- 5. Validating and remediating Dynamic Access Control

### 12. Securing network traffic with firewalls and encryption

- Understanding network-related security threats
- Understanding Windows Firewall with Advanced Security
- Configuring IPsec
- Datacenter Firewall
- Lab: Configuring Windows Firewall with Advanced Security
- 1. Creating and testing inbound rules
- 2. Creating and testing outbound rules
- 3. Creating and testing connection security rules

#### 13. Securing network traffic

- Configuring advanced DNS settings
- Examining network traffic with Message Analyzer
- Securing and analyzing SMB traffic
- Lab : Securing DNS
- 1. Configuring and testing DNSSEC
- 2. Configuring DNS policies and RRL
- o Lab: Microsoft Message Analyzer and SMB encryption
- 3. Installing and using the Message Analyzer
- 4. Configuring and verifying SMB encryption on SMB shares